## **FAQ Sipgate Team Account Data in Gigaset Devices**

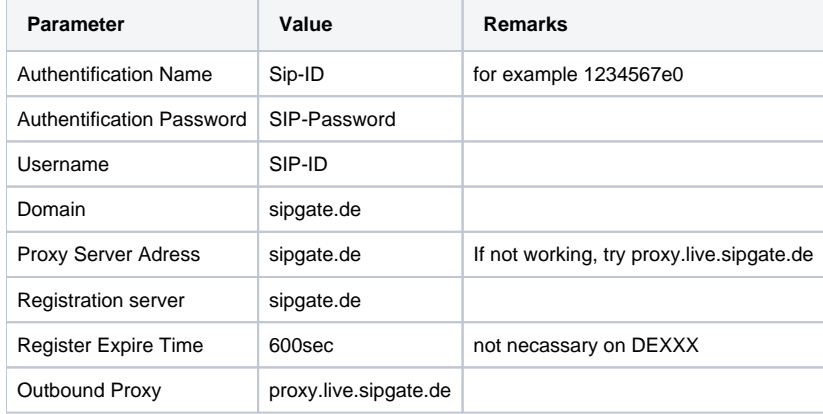